# **Modificação de um plug-in ST para Terraview utilizando Terralib 5**

**Trabalho SER 300**

**Aluno Diego Monteiro**

#### **1 INTRODUÇÃO**

#### **1.1 Descrição do problema**

Cada dia temos acesso a um maior número de dados espaciais, sejam eles imagens ou medições, sejam em formato vetorial ou matricial. E esses dados são utilizados comumente no dia-a-dia seja para planejar férias em família, como para descobrir o melhor caminho para o trabalho.

Os modelos atuais de SIG (sistema de informações geográficas) trabalham de forma harmoniosa com dados estáticos no eixo do tempo, porém para a visualização de mudanças em um determinado ambiente, ou a movimentação de um objeto apenas começam a surgir modelos para visualizar esses dados no eixo do tempo.

Monitorar uma área especifica e analisar mudanças ao longo do tempo é fundamental para por exemplo prevenir o desmatamento de uma floresta, ou conhecer a expansão de uma cidade.

#### **1.2 Motivação**

Tempo é essencial, todo evento que ocorre ocorre tanto em um lugar no tempo quanto no espaço, e representar essa diferença no tempo é um desafio.

Para realizar tais representações são desenvolvidos modelos, o surgimento de novos modelos, estimula a criação de protótipos para valida-los

# **2 OBJETIVO**

#### **2.1 Objetivo geral**

Propõe-se modificar um *plugin* para a observação de *Coverage Series* para o programa Terraview, utilizando a biblioteca Terralib 5.

#### **2.2 Objetivos Específicos**

Para se atingir o objetivo geral, etapas intermediárias se fazem necessárias:

- (a) Criar um layer de CoverageSeries na TerraLib 5/TerraView 5
- (b) Visualização dinâmica desse layer -> usando e propondo melhorias no slider já existente
- (c) Extração de séries temporais.

#### **3 FUNDAMENTOS E PROCESSO**

#### **3.1 Coverage Series**

Segundo Ferreira *et al.* podemos dividir obervações espaço temporais em 3 tipos, series temporais, trajetorias e coverages. Coverages, que são tratadas neste trabalho, são dados obtidos quando se determina um espaço fixo, controla-se o tempo e mede-se uma terceira variavel de interesse. Como por exemplo o nivel de clorofila de um lago, ou como mostrado na figura 1 a precipitação pluviometrica em uma determinada região.

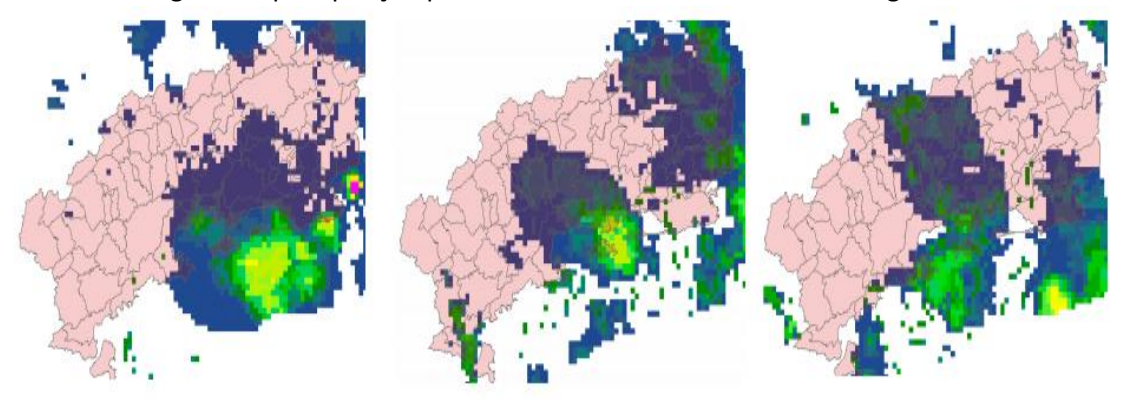

*Figura 1 Examplo de coverages: chuva no estado de Rio de Janeiro, Brasil, em 2011*

#### **3.2 Terralib 5**

Terralib é uma biblioteca de *software* SIG de código aberto, que permite o desenvolvimento e *customização* de aplicações geográficas.

Para esse trabalho está biblioteca foi obtida através da página *wiki*, da DPI (divisão de processamento de imagens) do INPE

Para ser compilada esta biblioteca precisa de um ambiente especifico montado no computador, que a receberá.

#### **3.2.1 Ambiente**

Para o desenvolvimento deste trabalho, instalou-se o ambiente recomendado pela documentação obtida junto ao código da biblioteca terralib5, que são os seguintes, para o sistema operacional *Windows*:

- Visual Studio 2010
- CMake 3.2.2
- Qt 5.x

O ambiente necessário foi instalado a primeira vez, porém não houve êxito na compilação da biblioteca, posteriormente observou-se que o sistema já possuía várias versões dos *softwares* Visual Studio e Qt, que provavelmente estivessem em conflito com os requisitos necessários, optou-se por formatar a máquina e instalar novamente os requisitos, desta vez obtendo êxito na compilação.

Outros softwares de terceiros foram utilizados também porém estes vieram em um pacote zip, pré-montado no site da wiki, supõe-se que estes softwares estavam em ordem pois foram utilizados ambas as vezes.

#### **3.3 Terraview**

Terraview é um SIG desenvolvido pela DPI do INPE. A principal característica do TerraView é a manipulação de dados vetoriais e matriciais. O TerraView permite a criação de mapas temáticos com variados tipos de legendas.

# **3.4 Aprendizagem**

Para o desenvolvimento foi necessário aprender programação em C++, foi necessário aprender a desenvolver interface gráficas utilizando Qt e foi necessário realizar o estudo do modelo ST proposto por Ferreira *et al*., e estudar o plug-in já existente anteriormente.

# **4 Desenvolvimento**

Para melhor compreensão do relacionamento entre as classes em C++ utilizadas para o desenvolvimento, tentou-se montar um diagrama de classes simples. E também um diagrama de estados para abstrair como o usuário utilizaria o plug-in implementado. O diagrama de classes pode ser visualizado na figura 2 e o diagrama de estados pode ser encontrado na figura 3.

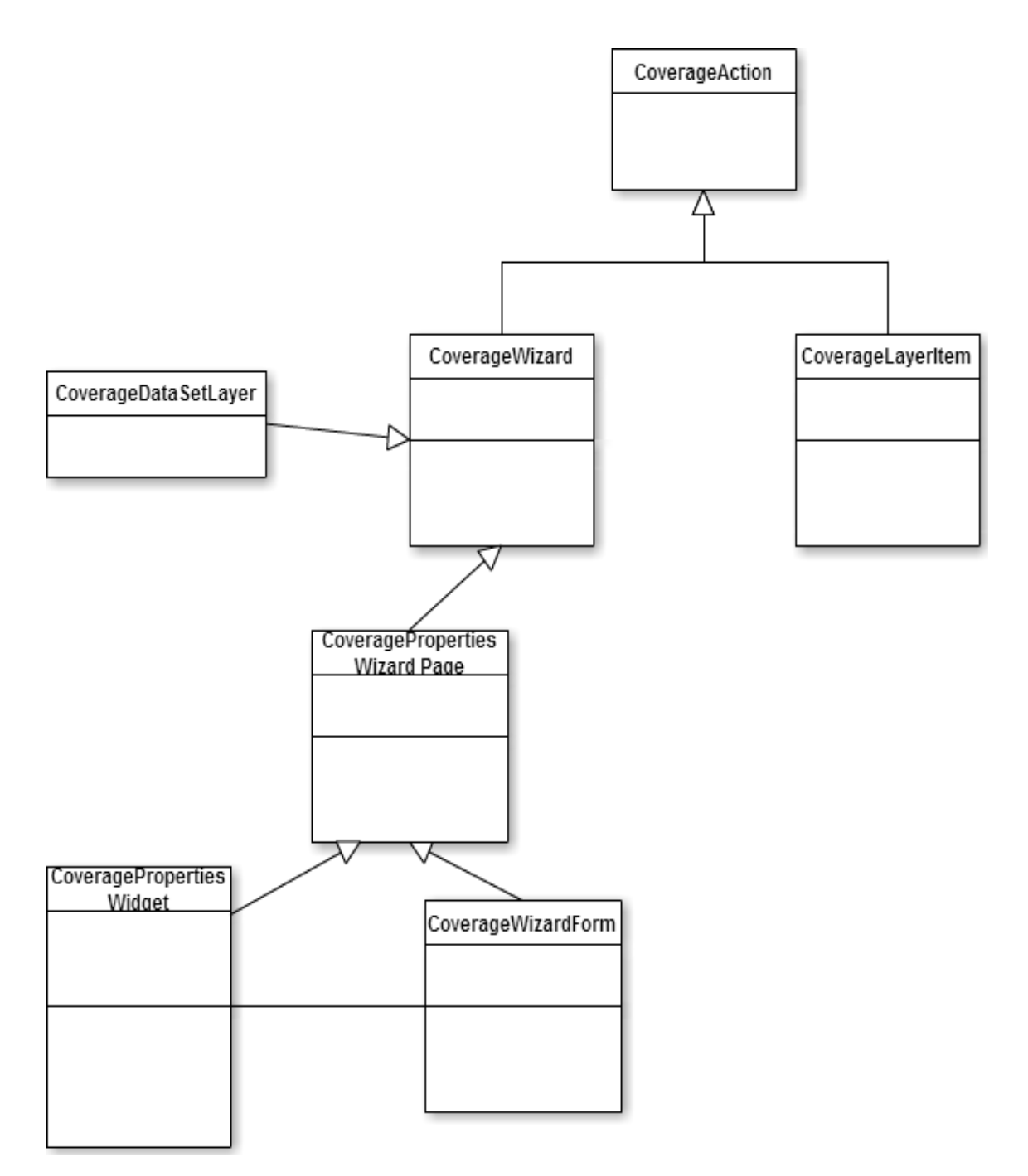

*Figura 2 Diagrama de classes*

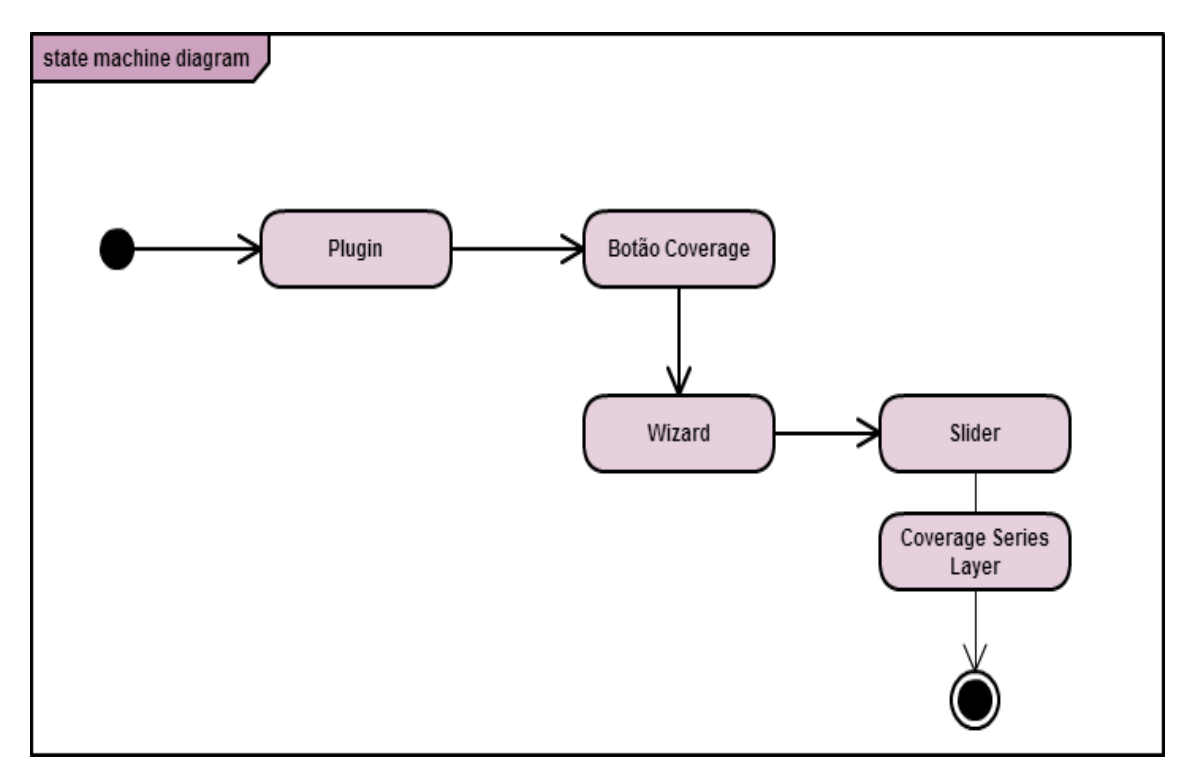

*Figura 3 Diagrama de estados*

# No desenvolvimento inicialmente, foi criado o *form* no programa Qt como é visto na figura 4

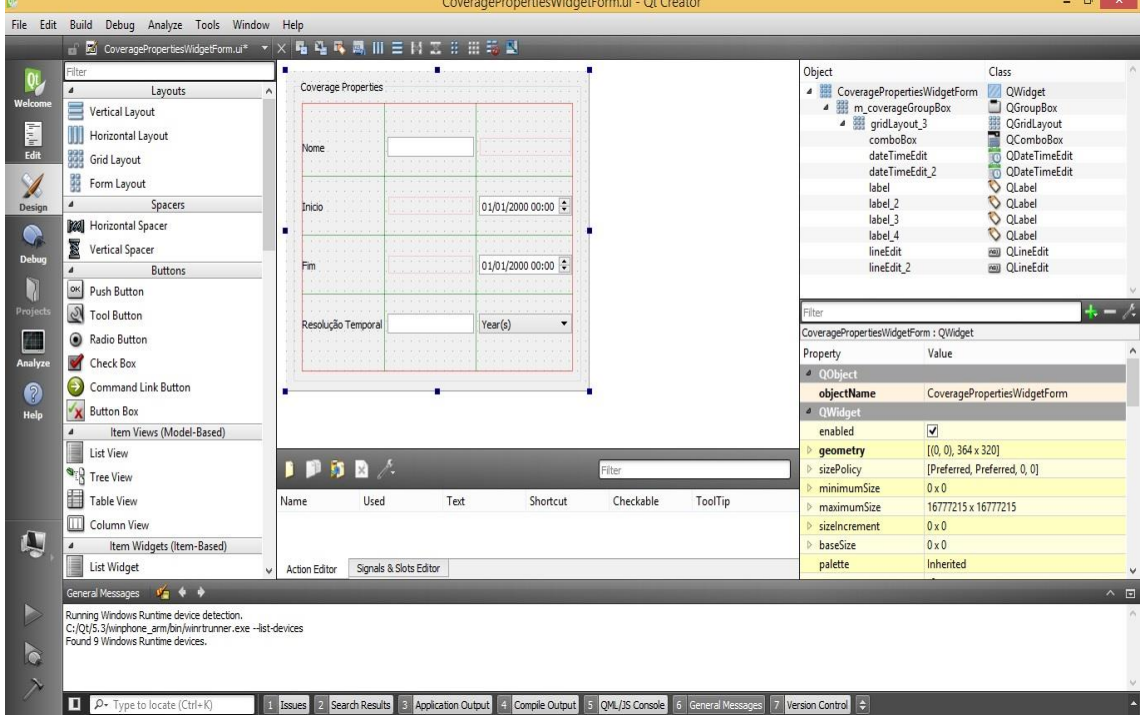

*Figura 4 Criação do Form para Coverage Series*

Utilizou-se o programa sublimeText para as alterações no form e edição das classes que se baseavam em classes pré-existentes um exemplo de seu funcionamento pode ser visto na figura 5, a lista de classes editadas segue abaixo e em anexo as classes em si podem ser encontradas.

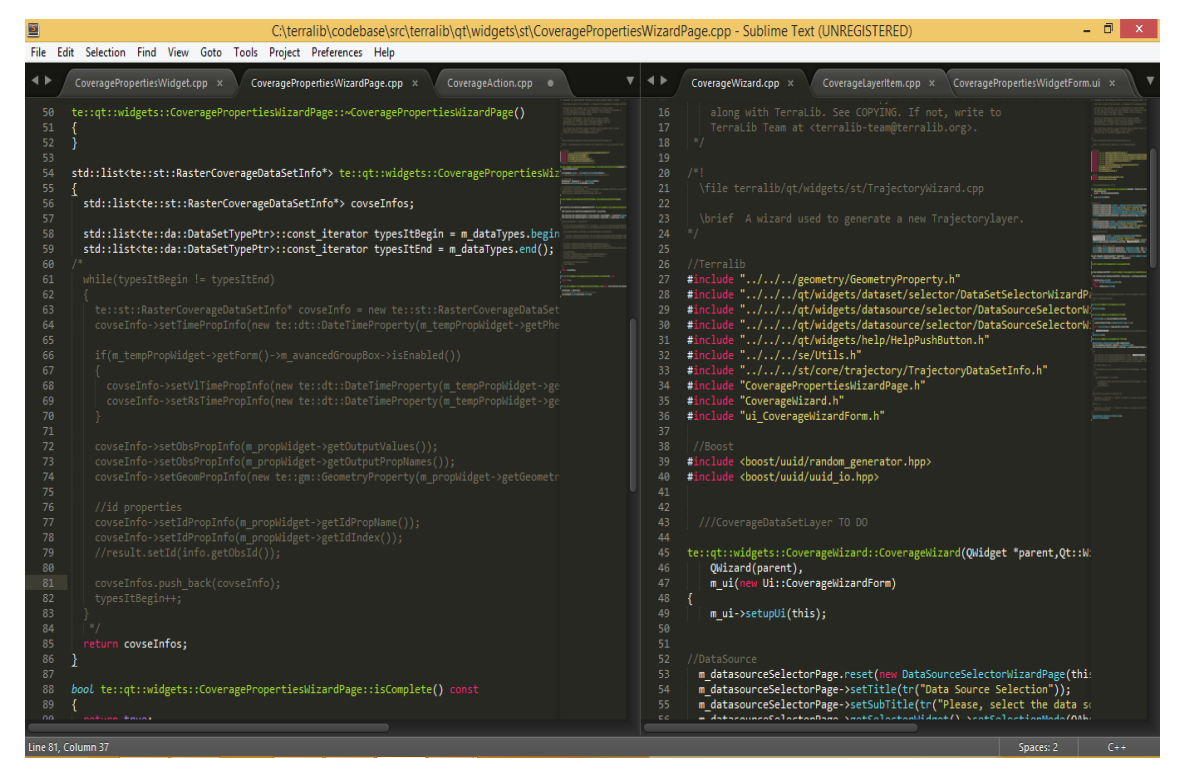

*Figura 5 Código sendo editado*

Lista de classes editadas:

- Plugin.cpp;
- CoveragePropertiesWidget.cpp;
- CoveragePropertiesWizardPage.cpp;
- CoverageAction.cpp;
- CoverageWizard.cpp;
- CoverageLayerItem.cpp;
- Plugin.h;
- CoveragePropertiesWidget.h;
- CoveragePropertiesWizardPage.h;
- CoverageAction.h;
- CoverageWizard.h;
- CoverageLayerItem.h;
- CoverageWizardForm.ui;
- CoveragePropertiesWidgetForm.ui.

#### **5 Conclusão**

O objetivo de gerar o layer junto ao slider não foi cumprido, porém a criação do botão e do wizard para coverage series foi bem sucedido como pode ser visto nas imagens seguintes.

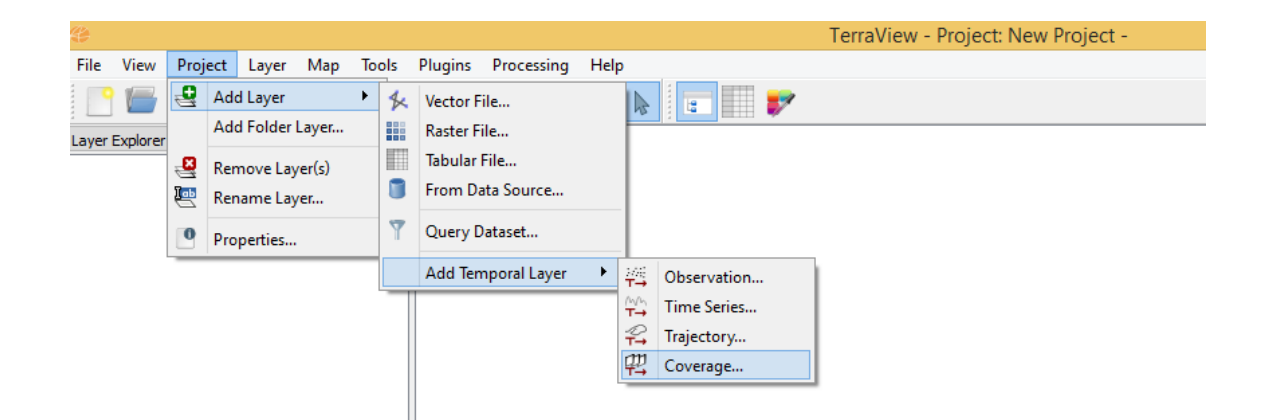

*Figura 6 Botão para adicionar Coverage Series*

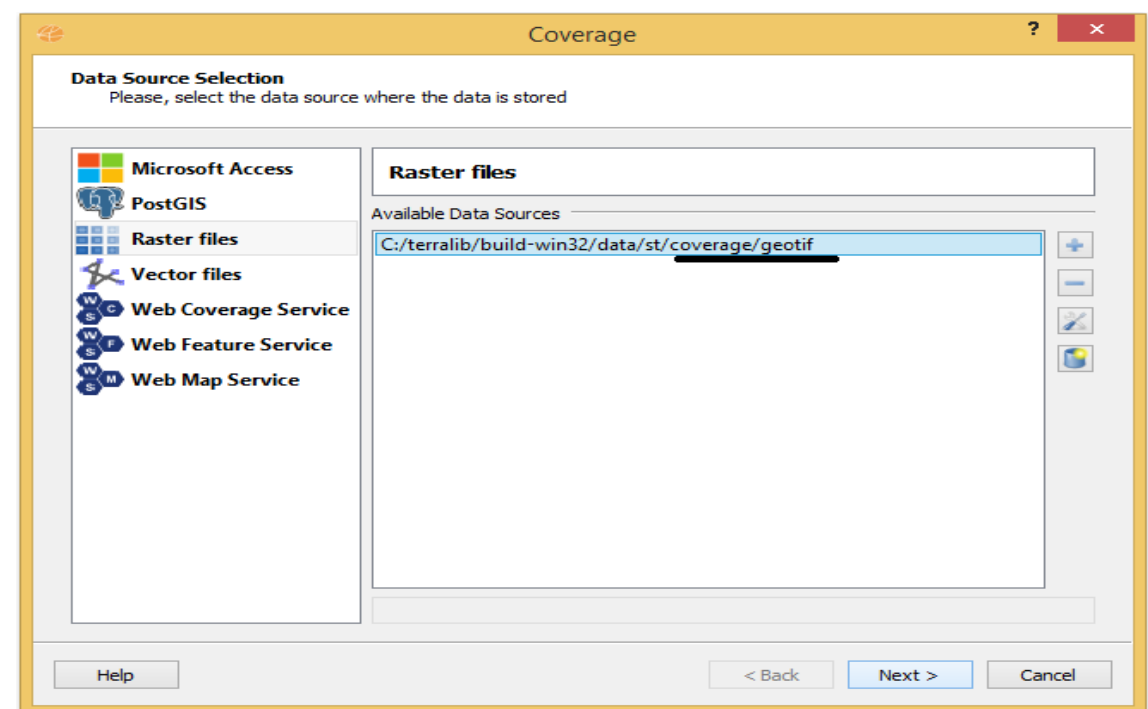

*Figura 7Seleção do Data Source*

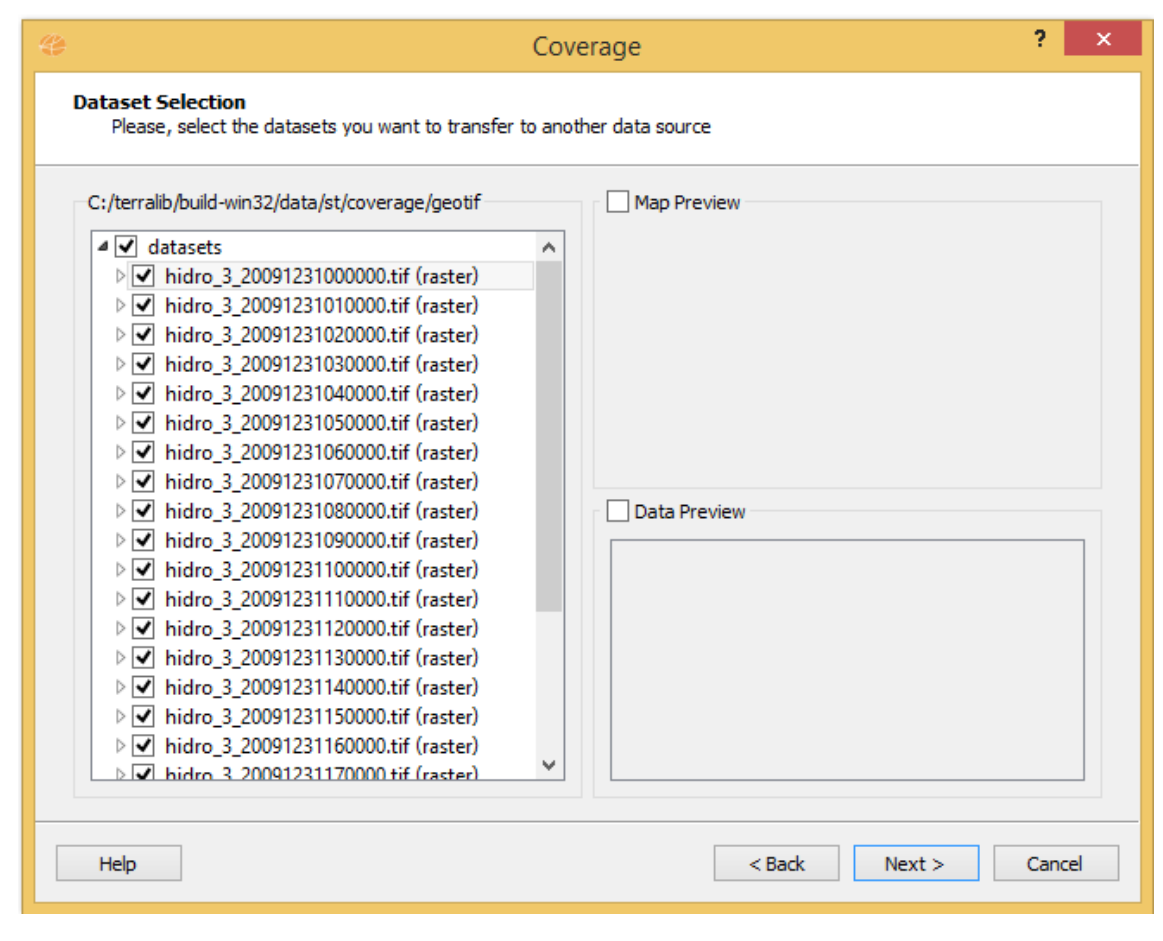

*Figura 8 Seleção dos arquivos*

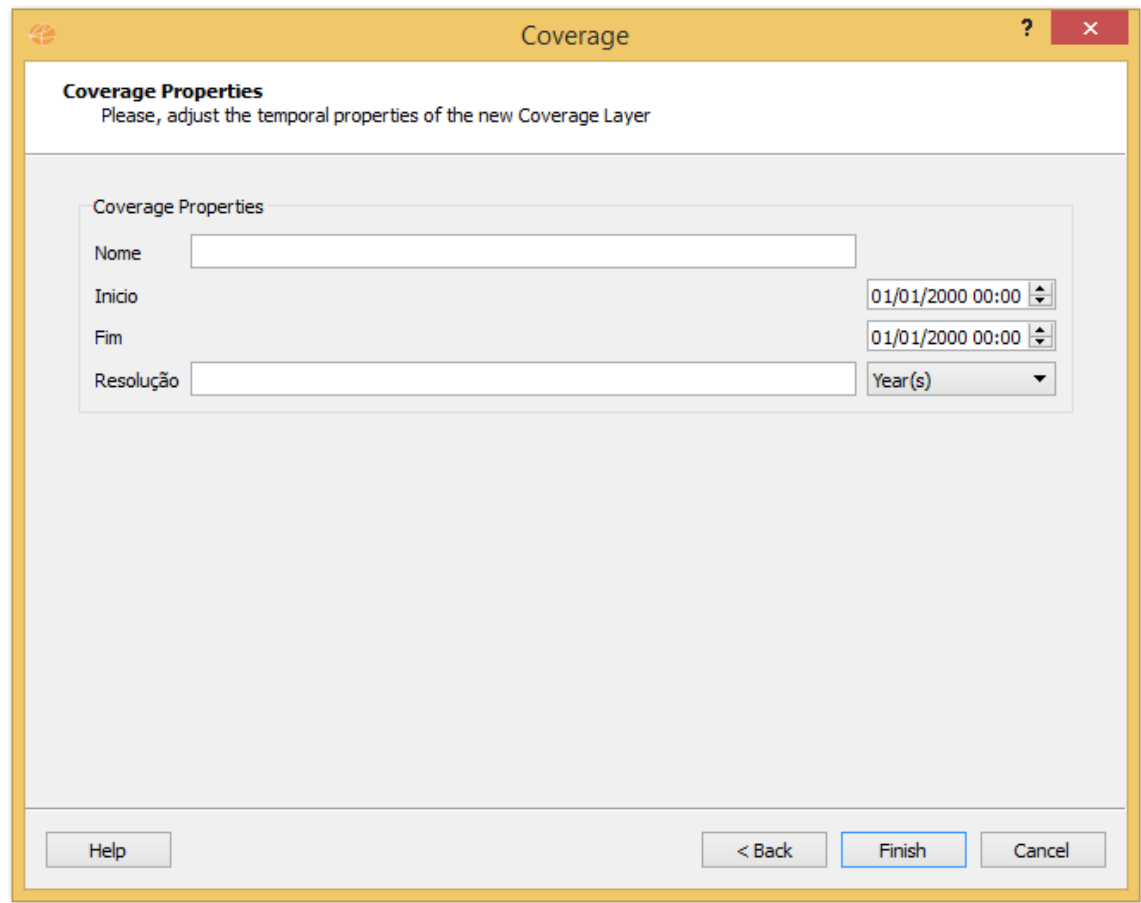

*Figura 9 Configurações do raster temporal*

No futuro ainda se faz necessário unir o slider com o Layer de Coverage Series, e pretende-se no futuro permitir que um banco de dados seja utilizado como fonte dos dados.

# **Bibliografia**

DPI INPE. (12 de 06 de 2015). *TerraLib and TerraView 5.0 Wiki Page*. Fonte: TerraLib and TerraView 5.0 Wiki Page: http://www.dpi.inpe.br/terralib5/wiki/doku.php?id=start

Ferreira, K. R. (2015). *Projeto TerraLib.*

- Ferreira, K. R., Câmara, G., & Monteiro, A. M. (2013). An Algebra for Spatiotemporal Data: From Observations to Events. *Transactions in GIS*.
- Ferreira, K. R., Câmara, G., & Monteiro, A. M. (2013). *AN ALGEBRA FOR SPATIOTEMPORAL DATA: FROM OBSERVATIONS TO EVENTS.*
- Ferreira, K. R., Oliveira, A. G., Monteiro, A. M., & Almeida, D. B. (s.d.). Temporal GIS and Spatiotemporal Data Sources.
- Queiroz, G. R., Ferreira, K. R., Vinhas, L., Camara, G., Souza, R. W., Souza, R. C., . . . Sanchez, A. (2015). WTSS: um serviço web para extração de séries temporais de imagens de sensoriamento remoto. *XVII Simpósio Brasileiro de Sensoriamento Remoto - SBSR.* João Pessoa: INPE.
- *Terraview - Wikipedia*. (15 de 06 de 2015). Fonte: Wikipedia: http://pt.wikipedia.org/wiki/TerraView

# **Anexos**

# **A - CoveragePropertiesWizardPage.cpp**

```
#include "../../../st/core/coverage/RasterCoverageDataSetInfo.h"
#include "TemporalPropertiesWidget.h"
#include "CoveragePropertiesWidget.h"
#include "CoveragePropertiesWizardPage.h"
#include "ui_CoveragePropertiesWidgetForm.h"
```

```
te::qt::widgets::CoveragePropertiesWizardPage::CoveragePropertiesWizardPage(QWidget
* parent)
```

```
 : QWizardPage(parent)
```

```
{
```
m\_propWidget.reset(new CoveragePropertiesWidget(this));

```
 // Adjusting...
 QGridLayout* propLayout = new QGridLayout(this);
 propLayout->addWidget(m_propWidget.get());
```

```
}
```

```
te::qt::widgets::CoveragePropertiesWizardPage::~CoveragePropertiesWizardPage()
{
}
```

```
std::list<te::st::RasterCoverageDataSetInfo*> 
te::qt::widgets::CoveragePropertiesWizardPage::getInfo(const te::da::DataSourceInfoPtr 
dsInfo)
```
{

```
 std::list<te::st::RasterCoverageDataSetInfo*> covseInfos;
```

```
 std::list<te::da::DataSetTypePtr>::const_iterator typesItBegin = m_dataTypes.begin();
 std::list<te::da::DataSetTypePtr>::const_iterator typesItEnd = m_dataTypes.end();
```

```
return covseInfos;
}
bool te::qt::widgets::CoveragePropertiesWizardPage::isComplete() const
{
  return true;
}
```
void te::qt::widgets::CoveragePropertiesWizardPage::set(const std::list<te::da::DataSetTypePtr> dataTypes) { m\_dataTypes = dataTypes;

```
m_propWidget->setUp(dataTypes.front());
}
```
# **B – CoveragePropertiesWizardPage.h**

#ifndef \_\_TERRALIB\_QT\_WIDGETS\_INTERNAL\_COVERAGEPROPERTIESWIZARDPAGE\_H #define \_\_TERRALIB\_QT\_WIDGETS\_INTERNAL\_COVERAGEPROPERTIESWIZARDPAGE\_H

```
// TerraLib
#include "../Config.h"
#include "terralib/dataaccess/datasource/DataSourceInfo.h"
#include "terralib/dataaccess/dataset/DataSetType.h"
```
// Qt #include <QWizardPage>

// STL #include <memory>

```
namespace te
{
 namespace st { class RasterCoverageDataSetInfo; }
```

```
 namespace qt
```
 { namespace widgets {

//Forward declarations

// class TemporalPropertiesWidget;

class CoveragePropertiesWidget;

```
 /*!
```
\class CoveragePropertiesWizardPage

 \brief A WizardPage used to configure the general properties of a new spatiotemporal layer.

 \*/ class TEQTWIDGETSEXPORT CoveragePropertiesWizardPage : public QWizardPage { Q\_OBJECT

public:

```
 CoveragePropertiesWizardPage(QWidget* parent = 0);
```
~CoveragePropertiesWizardPage();

 std::list<te::st::RasterCoverageDataSetInfo\*> getInfo(const te::da::DataSourceInfoPtr dsInfo);

bool isComplete() const;

void set(const std::list<te::da::DataSetTypePtr> dataTypes);

private:

 std::list<te::da::DataSetTypePtr> m\_dataTypes; //!< The list of datasettypes used to configure the trajectory(ies)

 std::auto\_ptr<CoveragePropertiesWidget> m\_propWidget; //!< The widget used to configure the unique CoverageLayer's properties

 // std::auto\_ptr<TemporalPropertiesWidget> m\_tempPropWidget; //!< The widget used to configure the general TrajectoryLayer's properties

};

} // end namespace widgets

} // end namespace qt

} // end namespace te

#endif // \_\_ TERRALIB\_QT\_WIDGETS\_INTERNAL\_COVERAGEPROPERTIESWIZARDPAGE\_H

# **C – CoverageWizard.cpp**

#include "../../../geometry/GeometryProperty.h"

#include "../../../qt/widgets/dataset/selector/DataSetSelectorWizardPage.h"

#include "../../../qt/widgets/datasource/selector/DataSourceSelectorWidget.h"

#include "../../../qt/widgets/datasource/selector/DataSourceSelectorWizardPage.h"

#include "../../../qt/widgets/help/HelpPushButton.h"

#include "../../../se/Utils.h"

#include "../../../st/core/trajectory/TrajectoryDataSetInfo.h"

#include "CoveragePropertiesWizardPage.h"

#include "CoverageWizard.h"

#include "ui\_CoverageWizardForm.h"

//Boost

#include <boost/uuid/random\_generator.hpp> #include <boost/uuid/uuid\_io.hpp>

///CoverageDataSetLayer TO DO

te::qt::widgets::CoverageWizard::CoverageWizard(QWidget \*parent,Qt::WindowFlags f) : QWizard(parent),

m\_ui(new Ui::CoverageWizardForm)

m\_ui->setupUi(this);

# //DataSource

{

m\_datasourceSelectorPage.reset(new DataSourceSelectorWizardPage(this));

```
m_datasourceSelectorPage->setTitle(tr("Data Source Selection"));
```
 m\_datasourceSelectorPage->setSubTitle(tr("Please, select the data source where the data is stored"));

m\_datasourceSelectorPage->getSelectorWidget()-

>setSelectionMode(QAbstractItemView::SingleSelection);

m\_datasourceSelectorPage->getSelectorWidget()-

>showDataSourceWithRasterSupport(true);

setPage(PAGE\_DATASOURCE\_SELECTION, m\_datasourceSelectorPage.get());

# //DataSet

m\_datasetSelectorPage.reset(new DataSetSelectorWizardPage(this));

m\_datasetSelectorPage->setTitle(tr("Dataset Selection"));

 m\_datasetSelectorPage->setSubTitle(tr("Please, select the datasets you want to transfer to another data source"));

setPage(PAGE\_DATASET\_SELECTION, m\_datasetSelectorPage.get());

# //Coverage Properties

m\_PropWidgetPage.reset(new CoveragePropertiesWizardPage(this));

m PropWidgetPage->setTitle(tr("Coverage Properties"));

 m\_PropWidgetPage->setSubTitle(tr("Please, adjust the temporal properties of the new Coverage Layer"));

```
 setPage(PAGE_COVERAGE_PROPERTIES_SELECTION, m_PropWidgetPage.get());
```
// connect signals and slots

 connect(this->button(QWizard::NextButton), SIGNAL(pressed()), this, SLOT(next())); connect(this->button(QWizard::BackButton), SIGNAL(pressed()), this, SLOT(back())); connect(this->button(QWizard::FinishButton), SIGNAL(pressed()), this, SLOT(finish()));

te::qt::widgets::HelpPushButton\* helpButton = new te::qt::widgets::HelpPushButton(this); this->setButton(QWizard::HelpButton, helpButton);

```
}
te::qt::widgets::CoverageWizard::~CoverageWizard()
{
}
```
te::da::DataSourceInfoPtr te::qt::widgets::CoverageWizard::getDataSource() const {

 std::list<te::da::DataSourceInfoPtr> datasources = m\_datasourceSelectorPage- >getSelectorWidget()->getSelecteds();

```
 if(datasources.empty())
   return te::da::DataSourceInfoPtr();
  else
   return datasources.front();
}
/*
std::list<te::st::TrajectoryDataSetLayerPtr> 
te::qt::widgets::TrajectoryWizard::getTrajectoryLayers()
{
  return m_trajectoryLayers;
} */
void te::qt::widgets::CoverageWizard::back()
{
  QWizard::back();
}
void te::qt::widgets::CoverageWizard::next()
{
  if(currentId() == PAGE_DATASOURCE_SELECTION)
  {
   m_datasetSelectorPage->set(getDataSource(), true);
  }
  else if (currentId() == PAGE_DATASET_SELECTION)
  {
  // m_PropWidgetPage->set(m_datasetSelectorPage->getCheckedDataSets());
  }
  QWizard::next();
}
void te::qt::widgets::CoverageWizard::finish()
{
  QApplication::setOverrideCursor(Qt::WaitCursor);
  te::da::DataSourceInfoPtr dataInfo = getDataSource();
 std::list<te::da::DataSetTypePtr> dataTypes = m_datasetSelectorPage-
>getCheckedDataSets();
  QApplication::restoreOverrideCursor();
  QWizard::finished(0);
}
D – CoverageWizard.h
/*!
  \file terralib/qt/widgets/st/CoverageWizard.h
```
\brief A wizard used to generate a new Coveragelayer.

\*/

#ifndef \_\_TERRALIB\_QT\_WIDGETS\_INTERNAL\_COVERAGEWIZARD\_H #define \_\_TERRALIB\_QT\_WIDGETS\_INTERNAL\_COVERAGEWIZARD\_H

//Terralib

```
#include "../../../dataaccess/datasource/DataSourceInfo.h"
#include "../../../dataaccess.h"
#include "../../../st/maptools/TrajectoryDataSetLayer.h"
#include "../Config.h"
```
//Qt #include <QWizard>

```
//Forward declaration
namespace Ui { class CoverageWizardForm; }
```

```
namespace te
```

```
{
  namespace st { class TrajectoryDataSetLayer; }
```

```
 namespace qt
 {
  namespace widgets
  {
```

```
 //Forward declarations
 class DataSourceSelectorWizardPage;
 class DataSetSelectorWizardPage;
 class CoveragePropertiesWizardPage;
```

```
 /*!
```
\class TrajectoryDialog

 \brief A Dialog used to generate a new TrajectoryLayer \*/

```
class TEQTWIDGETSEXPORT CoverageWizard : public QWizard
{
```

```
 Q_OBJECT
```

```
public:
```
CoverageWizard(QWidget \*parent = 0,Qt::WindowFlags f=0);

```
 ~CoverageWizard();
```
te::da::DataSourceInfoPtr getDataSource() const;

//std::list<te::st::TrajectoryDataSetLayerPtr> getTrajectoryLayers();

protected slots:

void back();

void next();

void finish();

private:

```
enum
  {
   PAGE_DATASOURCE_SELECTION,
  PAGE_DATASET_SELECTION,
   PAGE_COVERAGE_PROPERTIES_SELECTION
  };
```
 std::auto\_ptr<Ui::CoverageWizardForm> m\_ui; //!< The wizard's form std::auto\_ptr<DataSourceSelectorWizardPage> m\_datasourceSelectorPage; //!< The wizard page used to select the datasource

 std::auto\_ptr<DataSetSelectorWizardPage> m\_datasetSelectorPage; //!< The wizard page used to select the dataset

 std::auto\_ptr<CoveragePropertiesWizardPage> m\_PropWidgetPage; //!< The widget used to configure the properties of the new TrajectoryLayer

 //std::list<te::st::TrajectoryDataSetLayerPtr> m\_trajectoryLayers; //!< The new Trajectory Layer(s);

}; }}}

#endif // \_\_TERRALIB\_QT\_WIDGETS\_INTERNAL\_COVERAGEWIZARD\_H

# **E – CoverageLayerItem.cpp**

#include "../../../common/Translator.h" #include "../../../se/Style.h" #include "../../../qt/widgets/Exception.h" #include "../../../qt/widgets/layer/explorer/ChartItem.h" #include "../../../qt/widgets/layer/explorer/GroupingItem.h" #include "../../../qt/widgets/layer/explorer/LegendItem.h" #include "CoverageLayerItem.h"

// Qt #include <QMenu> #include <QWidget>

```
te::qt::plugins::st::CoverageLayerItem::CoverageLayerItem(const 
te::map::AbstractLayerPtr& l, QObject* parent)
  : te::qt::widgets::AbstractTreeItem(parent)
{
 m_layer = boost::dynamic_pointer_cast<te::st::TrajectoryDataSetLayer>(I);
}
te::qt::plugins::st::CoverageLayerItem::~CoverageLayerItem()
{
}
int te::qt::plugins::st::CoverageLayerItem::columnCount() const
{
  return 1;
}
QVariant te::qt::plugins::st::CoverageLayerItem::data(int /*column*/, int role) const
{
  if(role == Qt::DecorationRole)
   return QVariant(QIcon::fromTheme("coverage-layer"));
  if(role == Qt::DisplayRole)
   return QVariant(QString::fromStdString(m_layer->getTitle()));
  if(role == Qt::CheckStateRole)
   return QVariant(m_layer->getVisibility() == te::map::VISIBLE ? Qt::Checked : 
Qt::Unchecked);
  return QVariant();
}
QMenu* te::qt::plugins::st::CoverageLayerItem::getMenu(QWidget* /*parent*/) const
{
  return 0;
}
bool te::qt::plugins::st::CoverageLayerItem::canFetchMore() const
{
  return (((m_layer->getStyle() != 0) && (!m_layer->getStyle()->getRules().empty())) || 
m_layer->getGrouping() != 0 | | m_layer->getChart() != 0);
}
Qt::ItemFlags te::qt::plugins::st::CoverageLayerItem::flags() const
{
  return Qt::ItemIsUserCheckable | Qt::ItemIsDragEnabled | Qt::ItemIsDropEnabled;
}
```

```
void te::qt::plugins::st::CoverageLayerItem::fetchMore()
{
  if(m_layer->getStyle() && children().empty())
  {
   const std::vector<te::se::Rule*>& rules = m_layer->getStyle()->getRules();
  for(std::size t i = 0; i != rules.size(); ++i)
    new te::qt::widgets::LegendItem(rules[i], this);
  }
  if(m_layer->getGrouping() && !hasGroupingItem())
  new te::qt::widgets::GroupingItem(m_layer->getGrouping(), this);
  if(m_layer->getChart() && !hasChartItem())
  new te::qt::widgets::ChartItem(m_layer->getChart(), this);
}
bool te::qt::plugins::st::CoverageLayerItem::hasChildren() const
{
  return ((m_layer->getStyle() != 0) && (!m_layer->getStyle()->getRules().empty())) || 
m_layer->getGrouping() != 0 || m_layer->getChart() != 0;
}
bool te::qt::plugins::st::CoverageLayerItem::setData(int column, const QVariant& value, int 
role)
{
  if(role == Qt::CheckStateRole)
  {
   Qt::CheckState checkState = static_cast<Qt::CheckState>(value.toInt());
   if(checkState == Qt::Checked)
    m_layer->setVisibility(te::map::VISIBLE);
   else if(checkState == Qt::Unchecked)
   m_layer->setVisibility(te::map::NOT_VISIBLE);
   m_layer->updateVisibilityOfAncestors();
   return true;
  }
  return false;
}
te::map::AbstractLayerPtr te::qt::plugins::st::CoverageLayerItem::getLayer() const
{
  return m_layer;
}
```

```
const std::string te::qt::plugins::st::CoverageLayerItem::getItemType() const
{
 return "Coverage_LAYER_ITEM";
}
bool te::qt::plugins::st::CoverageLayerItem::hasGroupingItem() const
{
 te::qt::widgets::GroupingItem* groupingItem = 
findChild<te::qt::widgets::GroupingItem*>();
  return groupingItem != 0;
}
bool te::qt::plugins::st::CoverageLayerItem::hasChartItem() const
{
  te::qt::widgets::ChartItem* chartItem = findChild<te::qt::widgets::ChartItem*>();
 return chartItem != 0;
}
F – CoverageLayerItem.h
#ifndef __TE_QT_PLUGINS_ST_INTERNAL_COVERAGELAYERITEM_H
#define __TE_QT_PLUGINS_ST_INTERNAL_COVERAGELAYERITEM_H
// TerraLib
#include "../../../st/maptools/TrajectoryDataSetLayer.h"
#include "../../../qt/widgets/layer/explorer/AbstractTreeItem.h"
namespace te
{
  namespace qt
  {
   namespace plugins
   {
    namespace st
      {
     class CoverageLayerItem : public te::qt::widgets::AbstractTreeItem
     {
      Q_OBJECT
      public:
```
CoverageLayerItem(const te::map::AbstractLayerPtr& l, QObject\* parent = 0);

~CoverageLayerItem();

```
 int columnCount() const;
```
QVariant data(int column, int role) const;

QMenu\* getMenu(QWidget\* parent = 0) const;

bool canFetchMore() const;

Qt::ItemFlags flags() const;

void fetchMore();

bool hasChildren() const;

bool setData(int column, const QVariant& value, int role = Qt::EditRole);

te::map::AbstractLayerPtr getLayer() const;

const std::string getItemType() const;

private:

bool hasGroupingItem() const;

bool hasChartItem() const;

private:

te::st::TrajectoryDataSetLayerPtr m\_layer;

};

} // end namespace st

} // end namespace plugins

} // end namespace qt

} // end namespace te

#endif // \_\_TE\_QT\_PLUGINS\_ST\_INTERNAL\_COVERAGELAYERITEM\_H

# **G – CoverageAction.cpp**

//Terralib

#include "../../../qt/af/events/LayerEvents.h"

#include "../../../qt/widgets/dataset/selector/DataSetSelectorWizardPage.h"

#include "../../../qt/widgets/datasource/selector/DataSourceSelectorWizardPage.h"

#include "../../../qt/widgets/layer/explorer/AbstractTreeItemFactory.h"

#include "../../../qt/widgets/st/CoverageWizard.h"

#include "../../../st/loader/STDataLoader.h"

#include "../../af/ApplicationController.h"

#include "CoverageAction.h"

#include "CoverageLayerItem.h"

```
// Qt
#include <QMessageBox>
#include <QWizard>
#include <QWizardPage>
//STL
#include <memory>
// Boost
#include <boost/functional/factory.hpp>
#include <boost/bind.hpp>
te::qt::plugins::st::CoverageAction::CoverageAction(QMenu* menu)
: te::qt::plugins::st::AbstractAction(menu)
{
  createAction(tr("Coverage...").toStdString(), "Coverage-layer");
  te::qt::widgets::AbstractTreeItemFactory::reg("CoverageDATASETLAYER", 
boost::bind(boost::factory<CoverageLayerItem*>(),_1, _2));
}
te::qt::plugins::st::CoverageAction::~CoverageAction()
{
}
void te::qt::plugins::st::CoverageAction::onActionActivated(bool checked)
{
```
QWidget\* parent = te::qt::af::ApplicationController::getInstance().getMainWindow();

 std::auto\_ptr<te::qt::widgets::CoverageWizard> covseWiz; covseWiz.reset( new te::qt::widgets::CoverageWizard(parent));

```
 int res = covseWiz->exec();/*
```
}

```
H – CoverageAction.h
```
#ifndef TE\_QT\_PLUGINS\_ST\_INTERNAL\_COVERAGEACTION\_H #define \_\_TE\_QT\_PLUGINS\_ST\_INTERNAL\_COVERAGEACTION\_H

// TerraLib #include "Config.h" #include "AbstractAction.h"

```
namespace te
{
```

```
 namespace qt
 {
  namespace plugins
  {
   namespace st
   {
```
/\*!

\class CoverageAction

\brief This class register the time series action into the St plugin.

\*/

```
 class CoverageAction : public te::qt::plugins::st::AbstractAction
 {
```
Q\_OBJECT

public:

```
 CoverageAction(QMenu* menu);
```
virtual ~CoverageAction();

protected slots:

virtual void onActionActivated(bool checked);

};

} // end namespace st

} // end namespace plugins

} // end namespace qt

} // end namespace te

#endif //\_\_TE\_QT\_PLUGINS\_ST\_INTERNAL\_COVERAGEACTION\_H

# **I – CoveragePropertiesWidget.cpp**

//Terralib #include "../../../dataaccess.h" #include "../../../datatype/Property.h" #include "CoveragePropertiesWidget.h" #include "ui\_CoveragePropertiesWidgetForm.h"

//QT #include <QWidget>

te::qt::widgets::CoveragePropertiesWidget::CoveragePropertiesWidget(QWidget\* parent, Qt::WindowFlags f)

: QWidget(parent, f),

```
 m_ui(new Ui::CoveragePropertiesWidgetForm)
{
  m_ui->setupUi(this);
}
te::qt::widgets::CoveragePropertiesWidget::~CoveragePropertiesWidget()
{
}
Ui::CoveragePropertiesWidgetForm* 
te::qt::widgets::CoveragePropertiesWidget::getForm()
{
  return m_ui.get();
}
void te::qt::widgets::CoveragePropertiesWidget::setUp (const te::da::DataSetTypePtr 
dataType)
{
  QString item;
 m_dataType = dataType;
  const std::vector<te::dt::Property*>& properties = dataType->getProperties();
 for (std::size t i = 0; i < properties.size(); i++)
  {
  }
}
J – CoveragePropertiesWidget.h
#ifndef __TERRALIB_QT_WIDGETS_INTERNAL_COVERAGEPROPERTIESWIDGET_H
#define __TERRALIB_QT_WIDGETS_INTERNAL_COVERAGEPROPERTIESWIDGET_H
//TerraLib
#include "../../../dataaccess/dataset/DataSetType.h"
#include "../Config.h"
// Qt
#include <QWidget>
//STL
#include <memory>
namespace Ui { class CoveragePropertiesWidgetForm; }
```

```
namespace te
{
 namespace qt
 {
  namespace widgets
  {
```
class DoubleListWidget;

/\*!

\class CoveragePropertiesWidget

 \brief A widget used to adjust a Coverage layer's properties \*/ class TEQTWIDGETSEXPORT CoveragePropertiesWidget : public QWidget {

Q\_OBJECT

public:

/\*!

\brief Constructor

 \param dataSetType The datasetType that will be used to generate a CoverageLayer.

\param parent this widget's parent

\param f Window flags used to configure this widget

\*/

CoveragePropertiesWidget(QWidget\* parent = 0, Qt::WindowFlags f = 0);

/\*!

\brief Destructor

\*/

~CoveragePropertiesWidget();

/\*!

\brief Returns a pointer to the widget's form

 \return A CoveragePropertiesWidgetForm type pointer to the widget's form. \note The caller will not take ownership of the returned pointer.

\*/

Ui::CoveragePropertiesWidgetForm\* getForm();

/\*!

\brief Returns a vector containing the indexes of the observed properties

\return A vector containing the indexes of the observed properties.

\*/

std::vector<int> getOutputValues();

/\*!

\brief Returns a vector containing the names of the observed properties

\return A vector containing the names of the observed properties.

\*/

std::vector<std::string> getOutputPropNames();

### /\*!

\brief Returns the name of the property that holds the geometry

\return The name of the property that holds the geometry

# \*/

.

std::string getGeometryPropName();

# /\*!

\brief Returns the index of the temporal property geometry

 \return The index of the temporal property geometry \note Will return an invalid index if the dataSeType hasn't been given. \*/ int getGeometryId();

/\*!

\brief Returns the name of the property that holds the Coverage ID

\return The name of the property that holds the Coverage ID

# \*/

.

std::string getIdPropName();

# /\*!

\brief Returns the index of the Coverage ID

 \return The index of the Coverage ID \note Will return an invalid index if the dataSeType hasn't been given. \*/ int getIdIndex();

### /\*!

\brief Adjusts the widget's components based on the given datasettype

 \param dataType The datasetType that will be used to configure the widget. \*/

void setUp(const te::da::DataSetTypePtr dataType);

private:

 //std::auto\_ptr<DoubleListWidget> m\_obsWidget; //!< The widget used to select the observed properties.

std::auto\_ptr<Ui::CoveragePropertiesWidgetForm> m\_ui; //!< The widget's form.

 te::da::DataSetTypePtr m\_dataType; //!< The datasetType that will be used to generate the spatio-temporal layer.

};

} // end namespace widgets

} // end namespace qt

} // end namespace te

#endif // TERRALIB\_QT\_WIDGETS\_INTERNAL\_COVERAGEPROPERTIESWIDGET\_H

#### **K – Plugin.cpp**

#include "../../../common/Config.h" #include "../../../common/Translator.h" #include "../../../common/Logger.h" #include "../../af/ApplicationController.h" #include "Plugin.h"

#ifdef TE\_QT\_PLUGIN\_ST\_HAVE\_SLIDER #include "TimeSliderWidgetAction.h" #endif

#ifdef TE\_QT\_PLUGIN\_ST\_HAVE\_OBSERVATION #include "ObservationAction.h" #endif

#ifdef TE\_QT\_PLUGIN\_ST\_HAVE\_TIMESERIES #include "TimeSeriesAction.h" #endif

#ifdef TE\_QT\_PLUGIN\_ST\_HAVE\_TRAJECTORY #include "TrajectoryAction.h" #endif

#ifdef TE\_QT\_PLUGIN\_ST\_HAVE\_COVERAGE #include "CoverageAction.h" #endif

// QT #include <QMenu> #include <QMenuBar>

te::qt::plugins::st::Plugin::Plugin(const te::plugin::PluginInfo& pluginInfo)

```
 : te::plugin::Plugin(pluginInfo), m_stMenu(0)
{
}
te::qt::plugins::st::Plugin::~Plugin() 
{
}
void te::qt::plugins::st::Plugin::startup()
{
  if(m_initialized)
   return;
// it initializes the Translator support for the TerraLib st Qt Plugin
  //TE_ADD_TEXT_DOMAIN(TE_QT_PLUGIN_ST_TEXT_DOMAIN, 
TE_QT_PLUGIN_ST_TEXT_DOMAIN_DIR, "UTF-8");
 TE_LOG_TRACE(TE_TR("TerraLib Qt ST Plugin startup!"));
// add plugin menu
  m_stMenu = te::qt::af::ApplicationController::getInstance().getMenu("Project.Add 
Layer.Add Temporal Layer");
  m_stMenu->setTitle(TE_TR("Add Temporal Layer"));
// register actions
  registerActions();
  m_initialized = true;
}
void te::qt::plugins::st::Plugin::shutdown()
{
 if(!m_initialized)
   return;
// unregister actions
  unRegisterActions();
// remove menu
  delete m_stMenu;
  TE_LOG_TRACE(TE_TR("TerraLib Qt ST Plugin shutdown!"));
  m_initialized = false;
}
void te::qt::plugins::st::Plugin::registerActions()
```

```
{
#ifdef TE_QT_PLUGIN_ST_HAVE_SLIDER
  m_sliderAction = new
te::qt::plugins::st::TimeSliderWidgetAction(te::qt::af::ApplicationController::getInstance().f
indMenu("View"));
#endif
#ifdef TE_QT_PLUGIN_ST_HAVE_OBSERVATION
   m_observactionAction = new te::qt::plugins::st::ObservationAction(m_stMenu);
#endif
#ifdef TE_QT_PLUGIN_ST_HAVE_TIMESERIES
   m_timeSeriesAction = new te::qt::plugins::st::TimeSeriesAction(m_stMenu);
#endif
#ifdef TE_QT_PLUGIN_ST_HAVE_TRAJECTORY
   m_trajectoryAction = new te::qt::plugins::st::TrajectoryAction(m_stMenu);
#endif
   #ifdef TE_QT_PLUGIN_ST_HAVE_COVERAGE
  m_coverageAction = new te::qt::plugins::st::CoverageAction(m_stMenu);
#endif
}
void te::qt::plugins::st::Plugin::unRegisterActions()
{
#ifdef TE_QT_PLUGIN_ST_HAVE_SLIDER
   delete m_sliderAction;
#endif
#ifdef TE_QT_PLUGIN_ST_HAVE_OBSERVATION
  delete m_observactionAction;
#endif
#ifdef TE_QT_PLUGIN_ST_HAVE_TIMESERIES
   delete m_timeSeriesAction;
#endif
#ifdef TE_QT_PLUGIN_ST_HAVE_TRAJECTORY
  delete m_trajectoryAction;
#endif
```

```
#ifdef TE_QT_PLUGIN_ST_HAVE_COVERAGE
  delete m_coverageAction;
#endif
}
```

```
PLUGIN_CALL_BACK_IMPL(te::qt::plugins::st::Plugin)
```

```
L – Plugin.h
```
#ifndef \_\_TE\_QT\_PLUGINS\_ST\_INTERNAL\_PLUGIN\_H #define \_\_TE\_QT\_PLUGINS\_ST\_INTERNAL\_PLUGIN\_H

```
// TerraLib
#include "../../../plugin/Plugin.h"
#include "Config.h"
```

```
// Qt
#include <QMenu>
```

```
namespace te
{
 namespace qt
  {
   namespace plugins
   {
    namespace st
    {
     class TimeSliderWidgetAction;
```
class ObservationAction;

```
 class TimeSeriesAction;
 class TrajectoryAction;
```

```
class CoverageAction;
```

```
 class Plugin : public te::plugin::Plugin
 {
```
public:

```
 Plugin(const te::plugin::PluginInfo& pluginInfo);
```
~Plugin();

void startup();

void shutdown();

protected:

# /\*!

\brief Function used to register all raster processing actions.

# \*/

void registerActions();

# /\*!

\brief Function used to unregister all raster processing actions.

 \*/ void unRegisterActions();

protected:

```
QMenu* m stMenu; //!< ST Main Menu registered.
       te::qt::plugins::st::TimeSliderWidgetAction* m_sliderAction; //!< Slider Process 
Action
       te::qt::plugins::st::ObservationAction* m_observactionAction; //!< Observation 
Layer Action
       te::qt::plugins::st::TimeSeriesAction* m_timeSeriesAction; //!< TimeSeries 
Layer Action
       te::qt::plugins::st::TrajectoryAction* m_trajectoryAction; //!< Trajectory Layer 
Action
                  te::qt::plugins::st::CoverageAction* m_coverageAction; //!< 
Trajectory Layer Action
     };
   } // end namespace st
  } // end namespace plugins
 } // end namespace qt
```
} // end namespace te

```
PLUGIN_CALL_BACK_DECLARATION(TEQTPLUGINSTEXPORT);
```
#endif // TE\_QT\_PLUGINS\_ST\_INTERNAL\_PLUGIN\_H

# **M – CoverageWizardForm.ui**

```
<?xml version="1.0" encoding="UTF-8"?>
<ui version="4.0">
<class>CoverageWizardForm</class>
<widget class="QWizard" name="CoverageWizardForm" >
 <property name="geometry" >
 <rect>
 <x>0</x><y>0</y>
  <width>640</width>
  <height>480</height>
 </rect>
 </property>
 <property name="windowTitle" >
 <string>Coverage</string>
  </property>
 <property name="wizardStyle">
  <enum>QWizard::ModernStyle</enum>
 </property>
```

```
 <property name="options">
  <set>QWizard::HaveHelpButton|QWizard::IndependentPages</set>
  </property>
</widget>
<resources/>
<connections/>
\langle \text{u} \rangle
```
### **N – CoveragePropertiesWidgetForm.ui**

```
<?xml version="1.0" encoding="UTF-8"?>
<ui version="4.0">
<class>CoveragePropertiesWidgetForm</class>
<widget class="QWidget" name="CoveragePropertiesWidgetForm">
 <property name="geometry">
  <rect>
 <x>0</x><y>0</y>
   <width>312</width>
   <height>331</height>
 </rect>
 </property>
 <property name="windowTitle">
 <string>Trajectory</string>
 </property>
 <layout class="QGridLayout" name="gridLayout">
  <item row="0" column="0">
   <widget class="QGroupBox" name="m_coverageGroupBox">
   <property name="title">
   <string>Coverage Properties</string>
   </property>
   <layout class="QGridLayout" name="gridLayout_4">
    <item row="0" column="0">
    <layout class="QGridLayout" name="gridLayout_3">
     <item row="3" column="0">
     <widget class="QLabel" name="label_3">
      <property name="text">
     <string>Resolução</string>
      </property>
     </widget>
     </item>
     <item row="2" column="0">
     <widget class="QLabel" name="label">
      <property name="text">
     <string>Fim</string>
      </property>
     </widget>
     </item>
```
 <item row="3" column="2"> <widget class="QComboBox" name="comboBox"> <item> <property name="text"> <string>Year(s)</string> </property> </item> <item> <property name="text"> <string>Month(s)</string> </property> </item> <item> <property name="text"> <string>Week(s)</string> </property> </item> <item> <property name="text"> <string>Day(s)</string> </property> </item> <item> <property name="text"> <string>Hour(s)</string> </property> </item> <item> <property name="text"> <string>Minute(s)</string> </property> </item> </widget> </item> <item row="1" column="0"> <widget class="QLabel" name="label\_2"> <property name="text"> <string>Inicio</string> </property> </widget> </item> <item row="2" column="2"> <widget class="QDateTimeEdit" name="dateTimeEdit\_2"/> </item> <item row="1" column="2"> <widget class="QDateTimeEdit" name="dateTimeEdit"/> </item> <item row="3" column="1">

```
 <widget class="QLineEdit" name="lineEdit"/>
     </item>
     <item row="0" column="0">
     <widget class="QLabel" name="label_4">
      <property name="text">
     <string>Nome</string>
      </property>
     </widget>
     </item>
     <item row="0" column="1">
     <widget class="QLineEdit" name="lineEdit_2"/>
     </item>
    </layout>
   </item>
   </layout>
  </widget>
  </item>
 </layout>
</widget>
<resources/>
<connections/>
\langle \text{u}
```